#### Расскаж **© ВТОРО НИФО**ацию они **Рассмотри документы из музея. несут?**

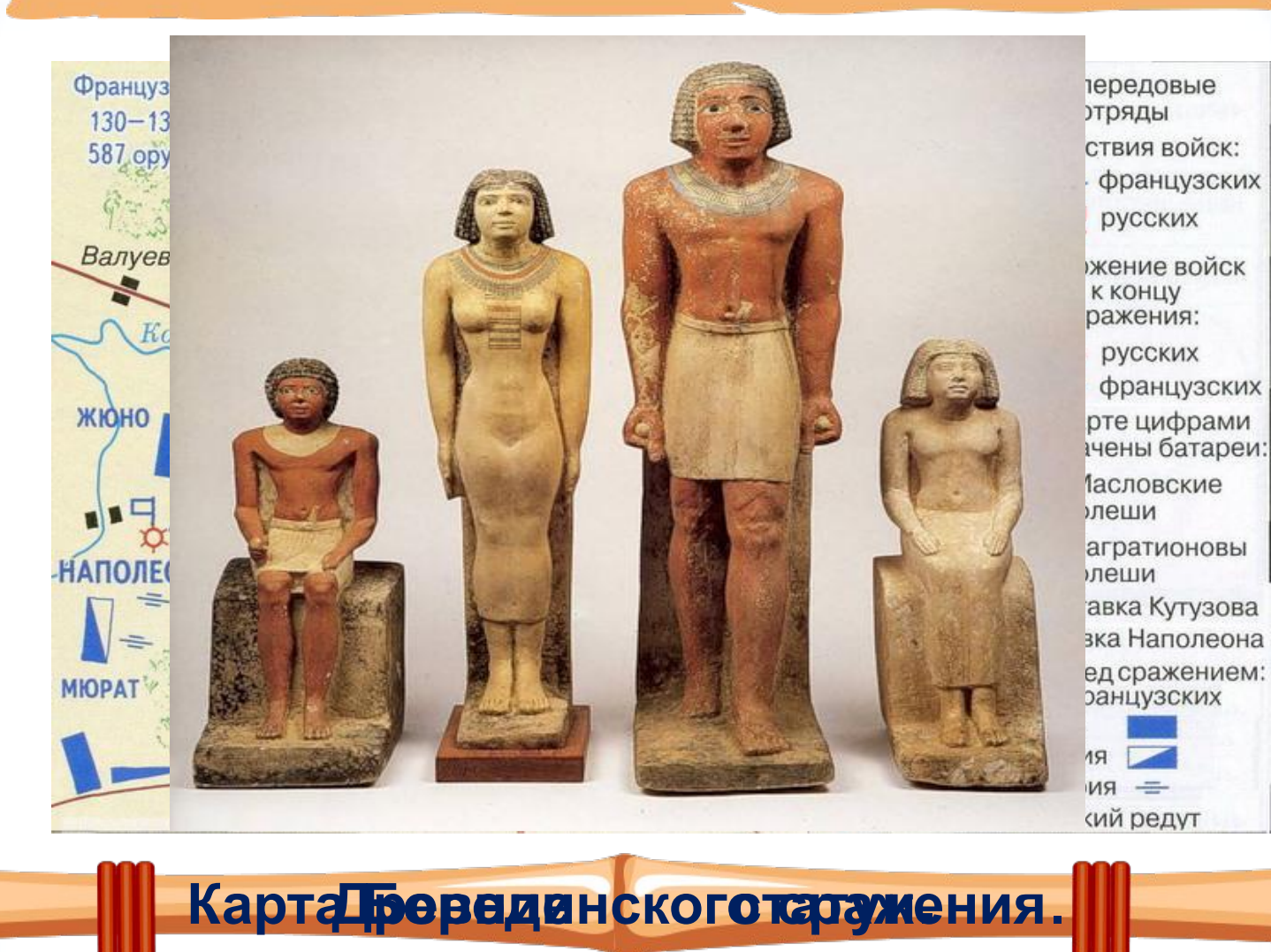

# **Соедини стрелкой по смыслу.**

#### **Текстовый документ**

#### **Графический документ**

#### **Не документ**

# **Расположи инструменты для создания документов в хронологическом порядке.**

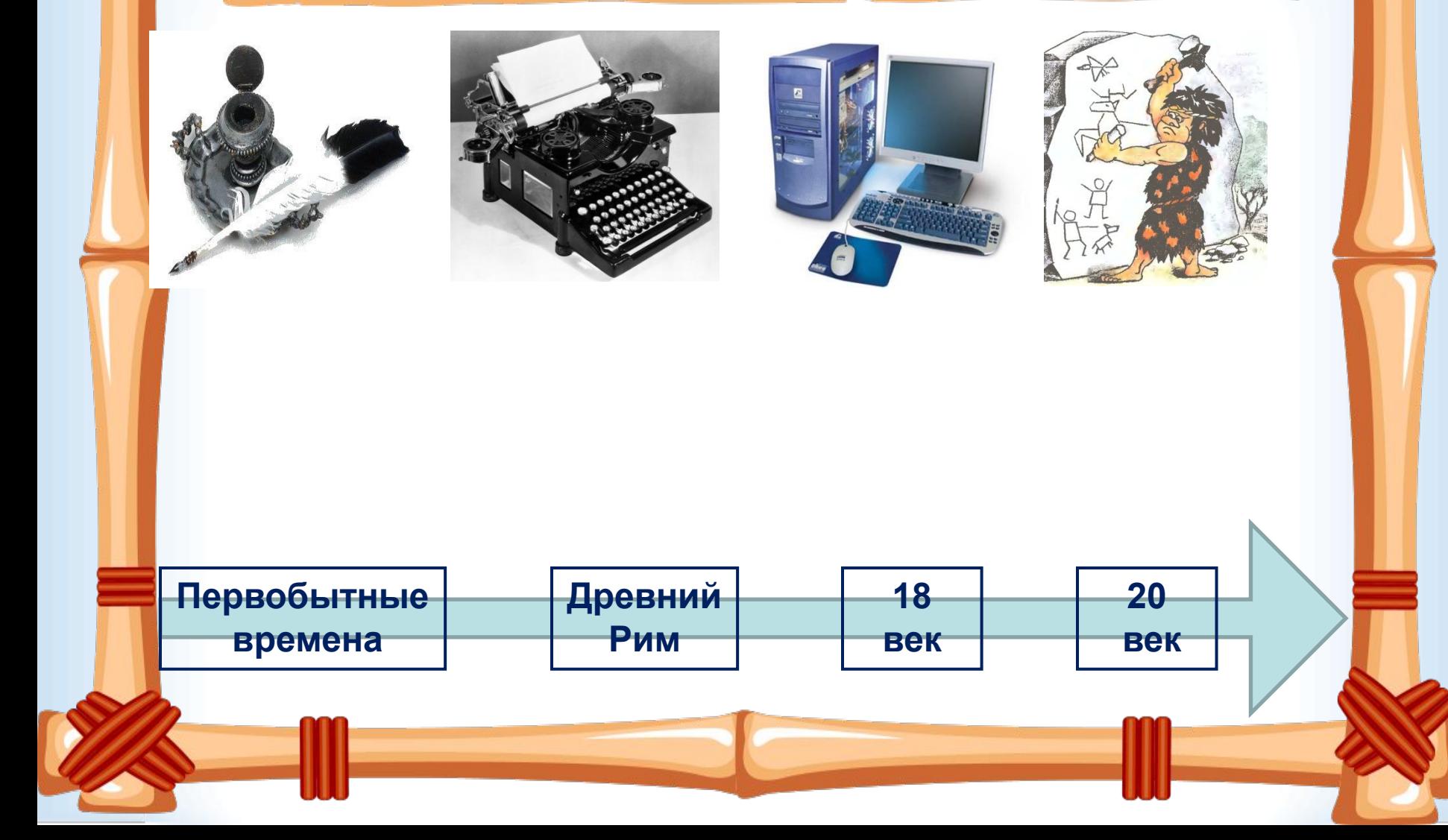

**Обведи слова, которые указывают на важные свойства всех документов.**

# **Обрабатывать информацию**

# **Передавать информацию**

# **Сохранять информацию**

# **Получать информацию**

# Растинутри эти нес свойство для всех и как с их **полученных документов.** Енты?

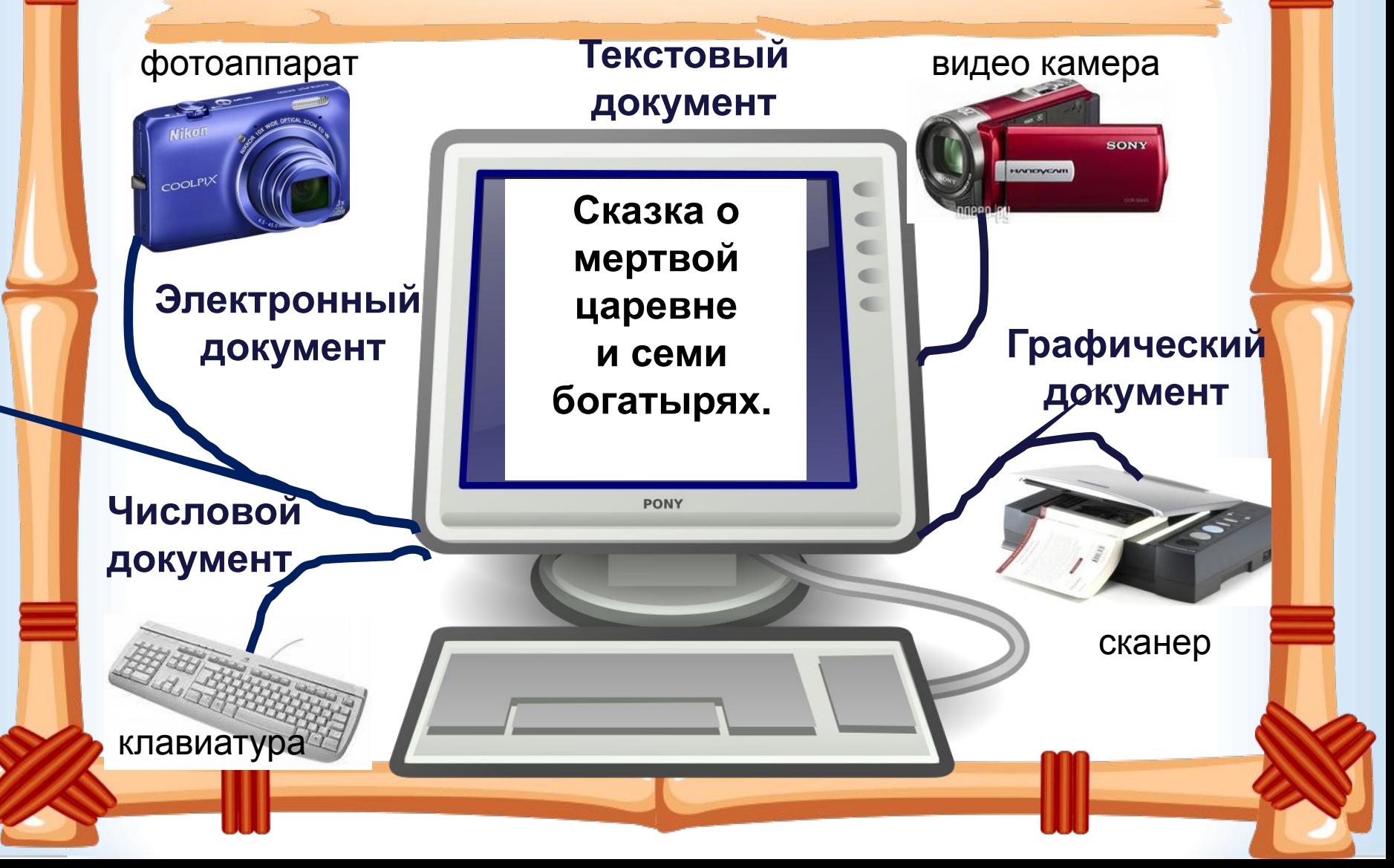

**Тема урока : « Электронный документ и файл»**

# **Расскажи, как создать файлы на компьютере?**

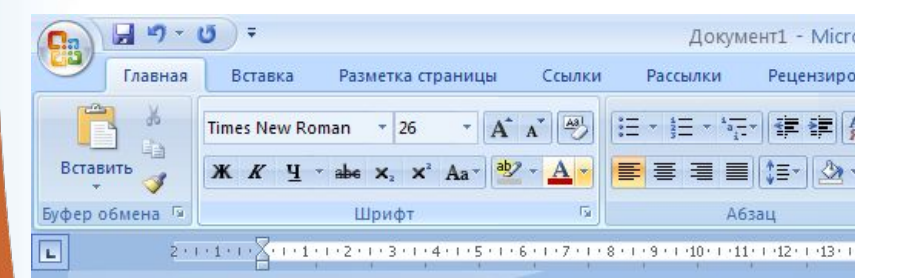

#### **Текстовый редактор**

Маленький, удаленький,

Сквозь землю прошёл.

- 1 - 9 - 1 - 5 - 1 - 4 - 1 - 3

Красную шапочку нашёл.

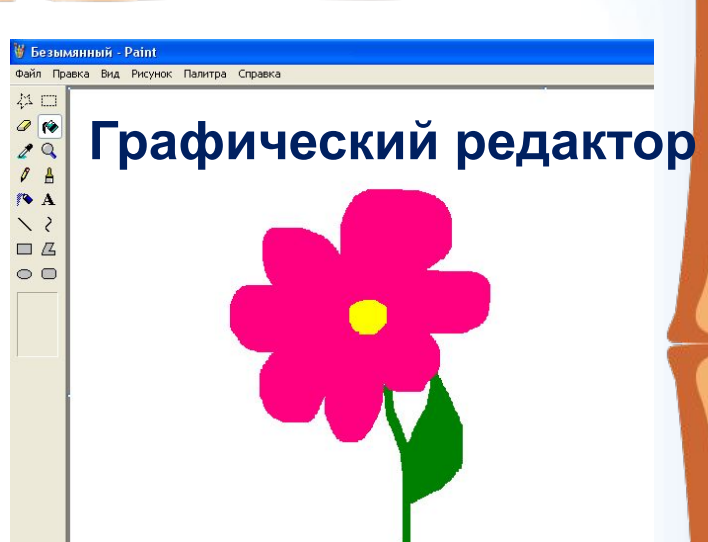

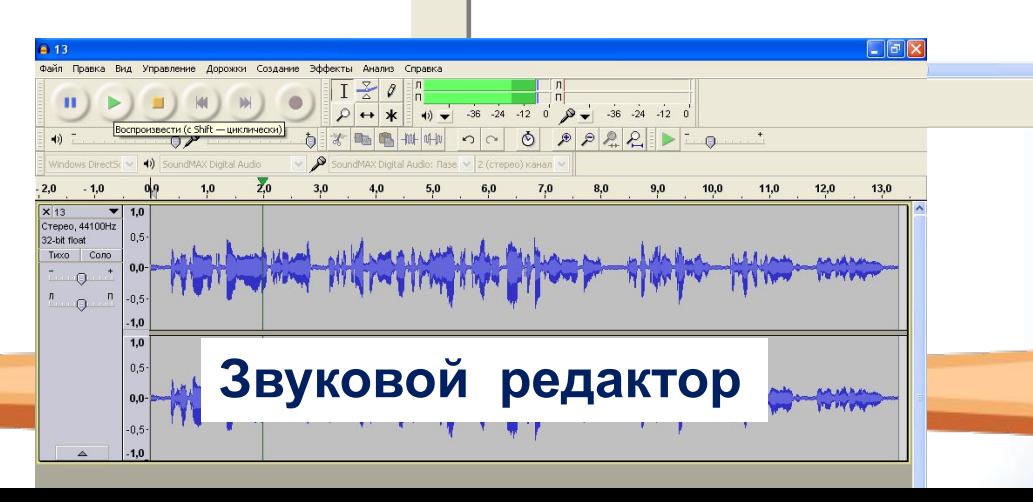

#### **Как завтра найти и открыть файл, который ты создал сегодня? В чём особенность имени файла?**

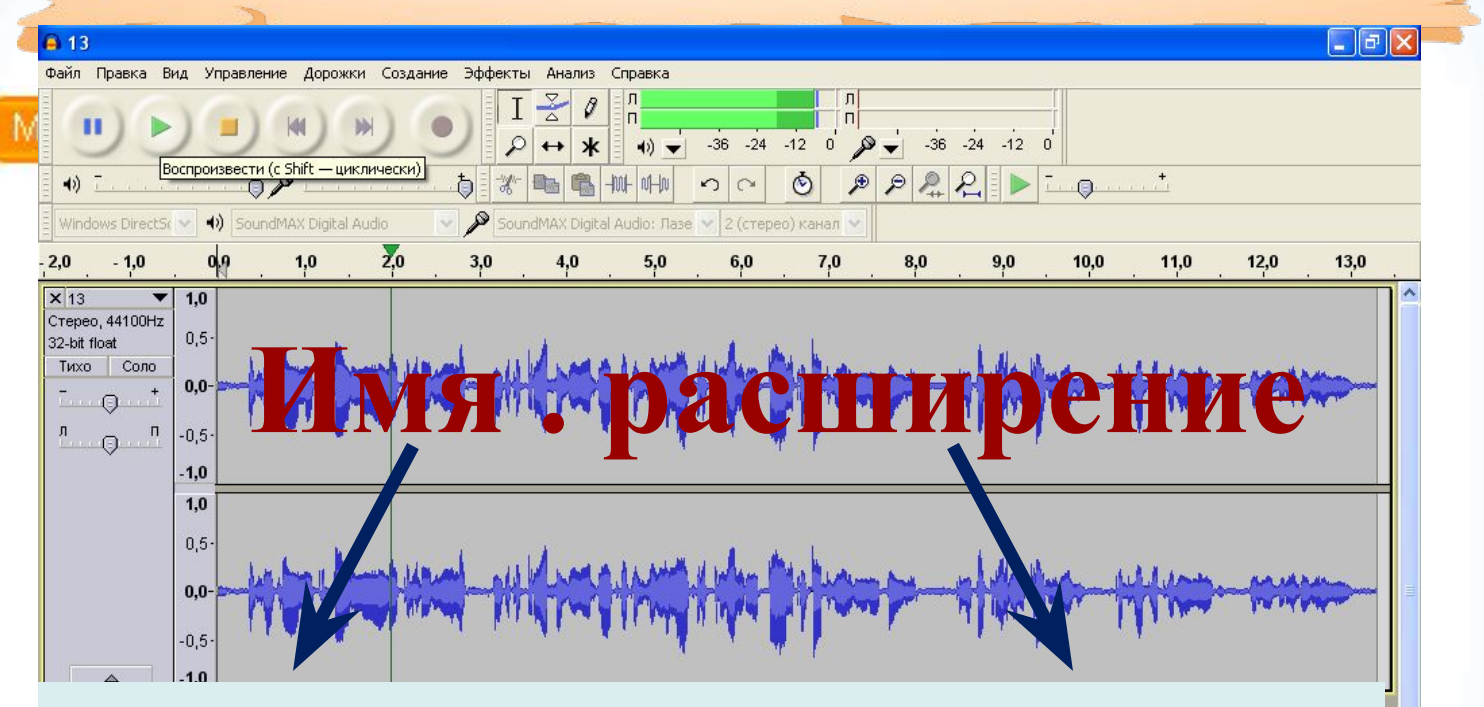

### ЭО ОУКВ САФИЛА : «Цветок. jpg» Даёт Челфейек **: «Праёт мр?»грамма до 256 букв 3 буквы**

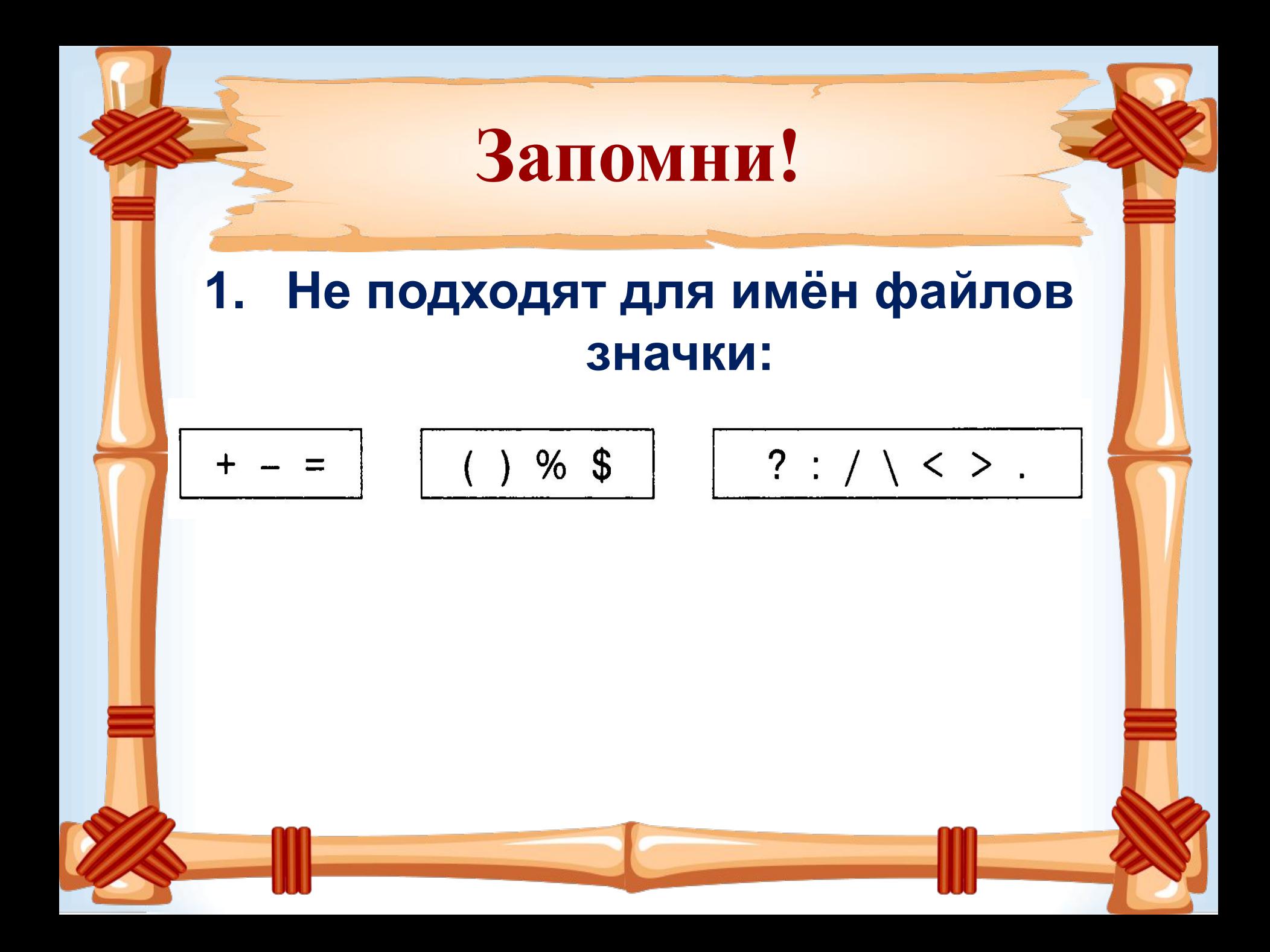

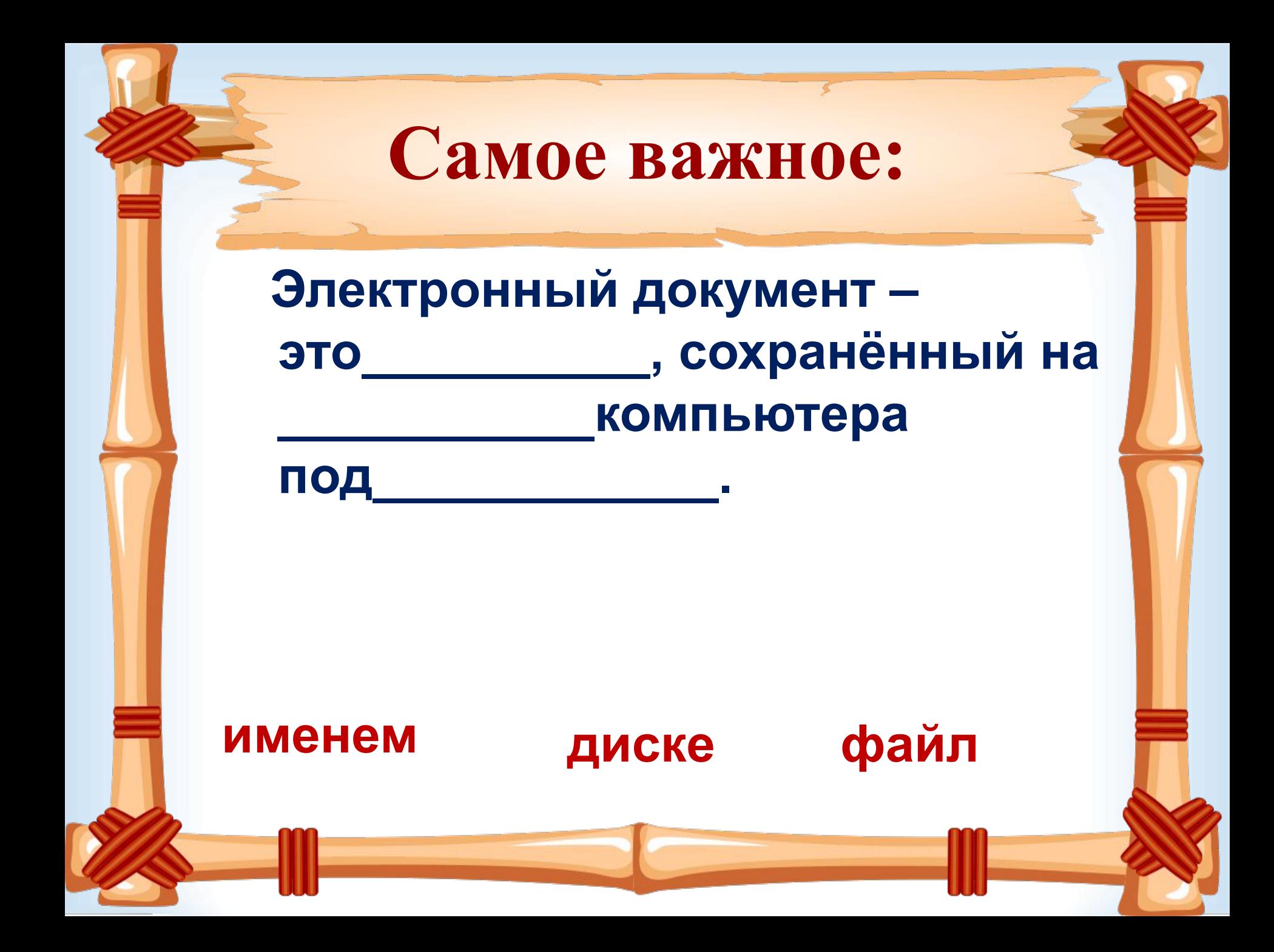

# **Выполни задание. Соедини стрелками по смыслу.**

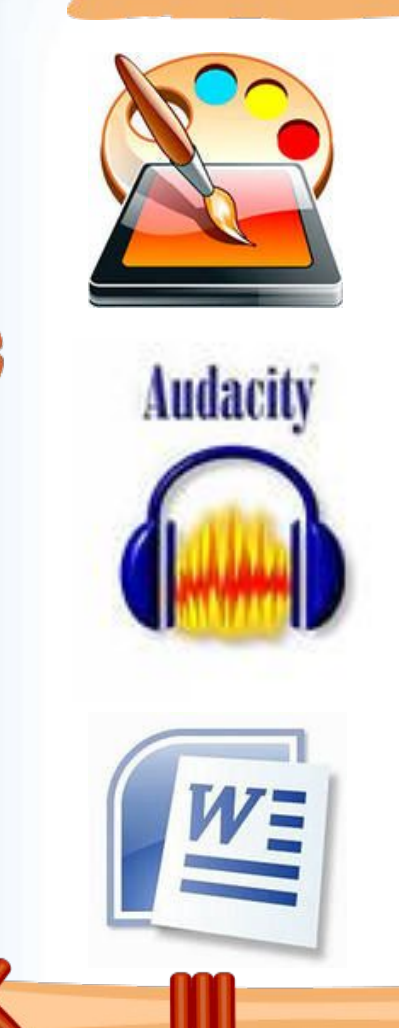

**Текстовый файл**

#### **Графический файл**

#### **Звуковой файл**

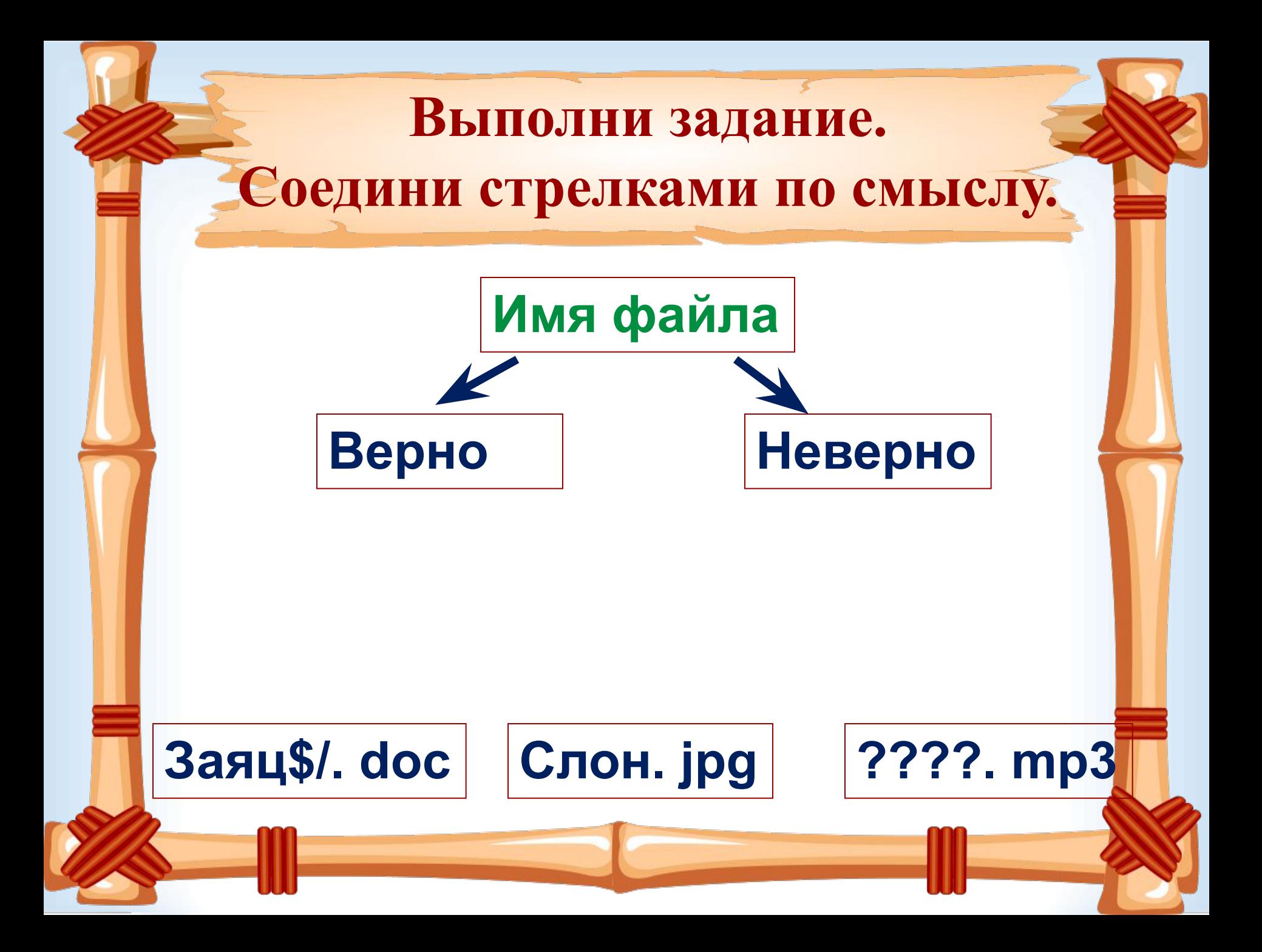

# Придумай имя файлу. Обведи нужное.

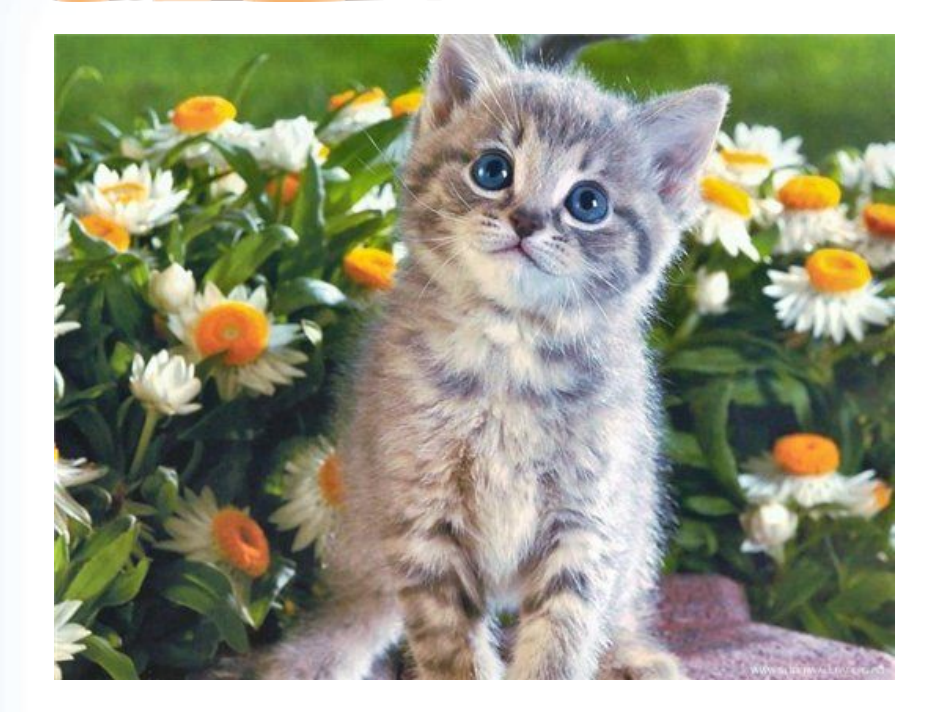

Текстовый файл

Графический файл

Звуковой файл

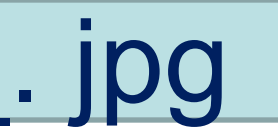

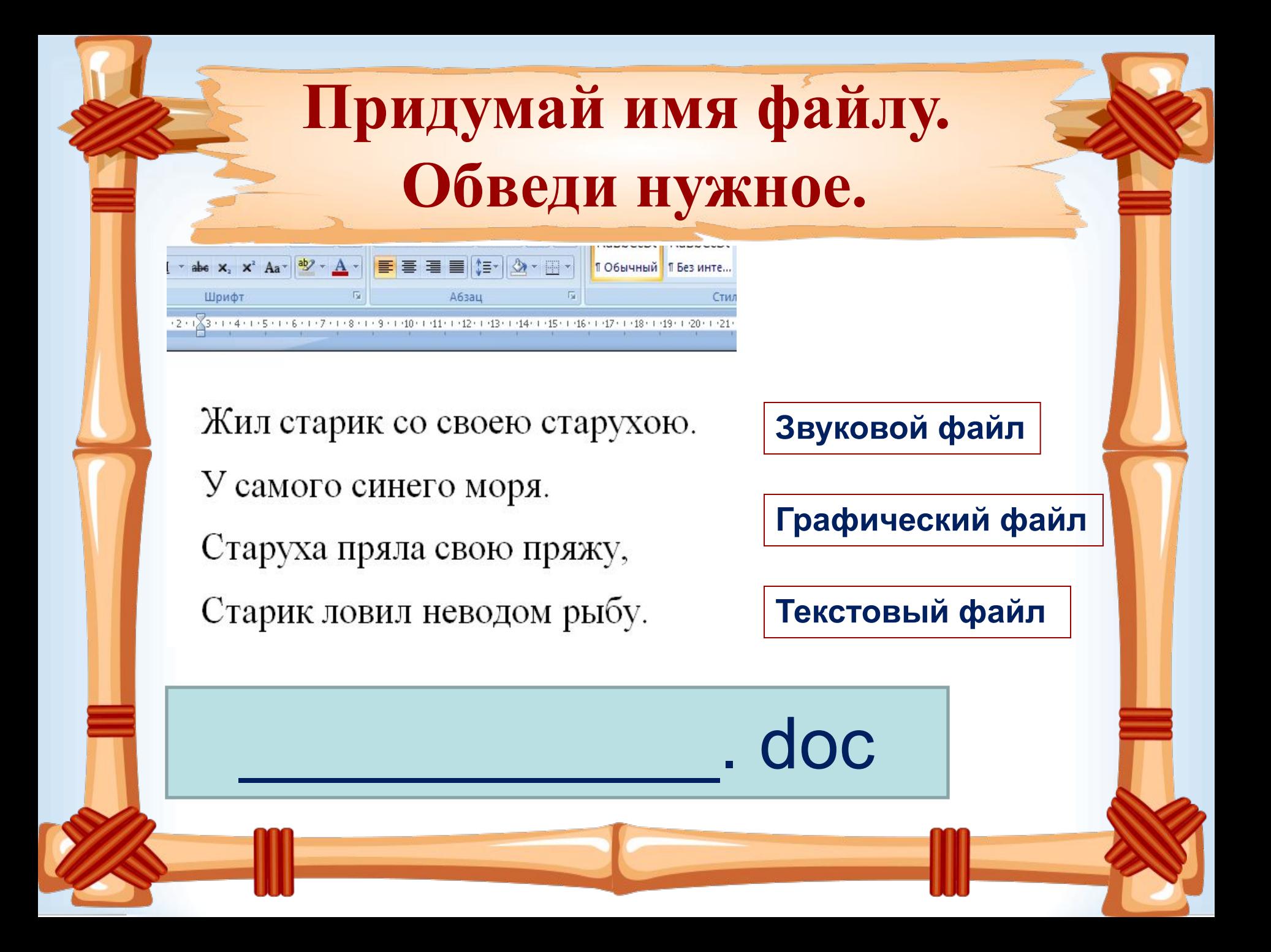

# Придумай имя файлу. Обведи нужное. Звуковой файл Графический файл Текстовый файл

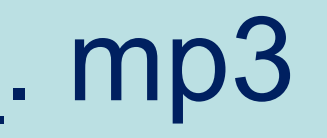

# **Придумай имя файлу. Обведи нужное.**

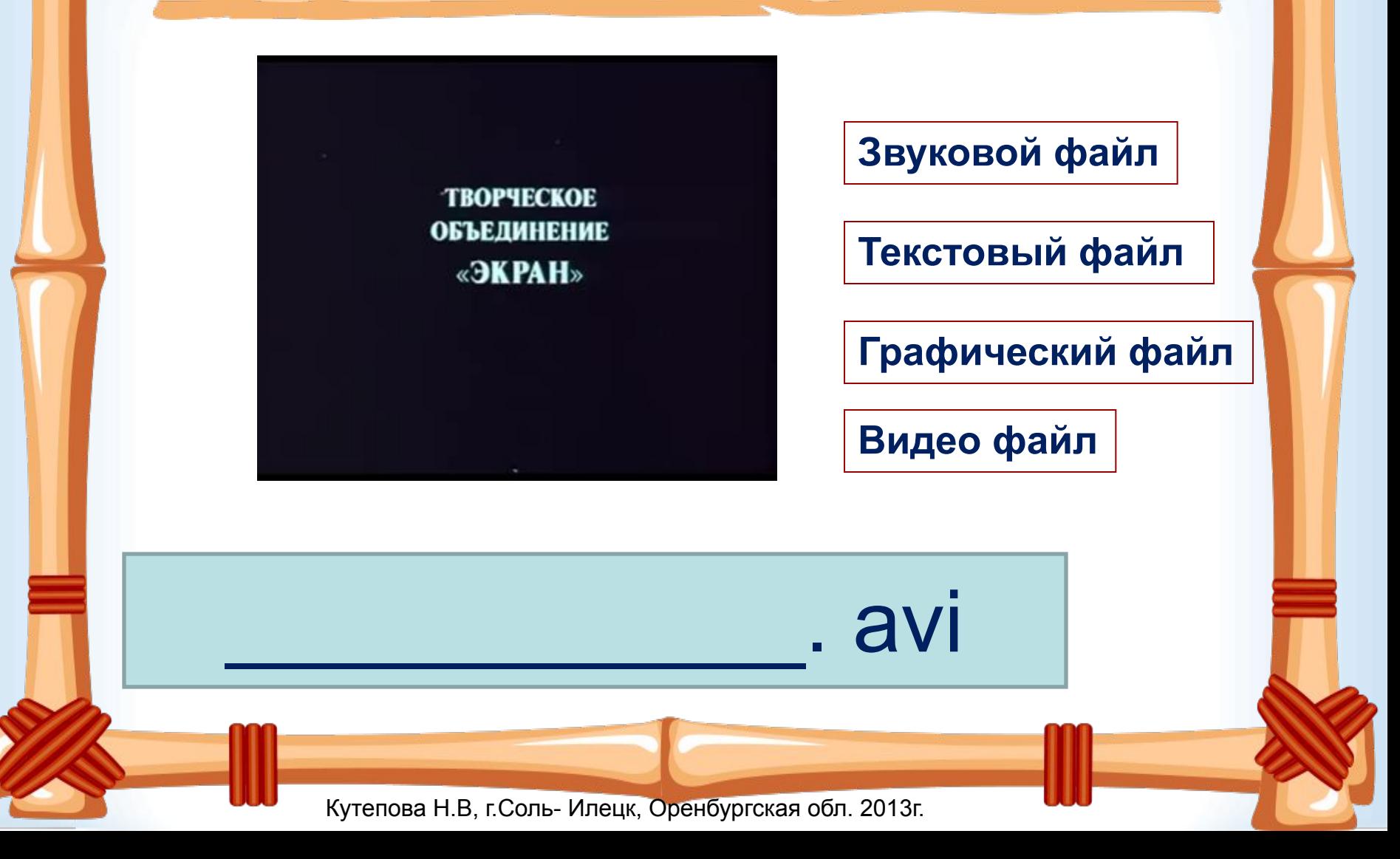